# <span id="page-0-0"></span>Lekce 2 Řetězce. Vstup/výstup.

Řetězce a práce s nimi. Vstup a výstup.

*C2184 Úvod do programování v Pythonu* podzim 2016

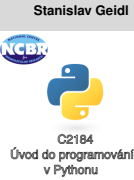

 $\check{\textbf{R}}$  **etězce.** Vstup/výstup

#### Řetězce

Tvorba a změna řetězce

Vestavěné funkce

[Logické operace](#page-10-0)

[Formátování](#page-11-0) řetězce

[Vstupy a výstupy](#page-13-0)

Příklady

Stanislav Geidl Národní centrum pro výzkum biomolekul Masarykova univerzita

## <span id="page-1-0"></span>**Char (znak)**

### • libovolný symbol na klavesnici i mimo ni

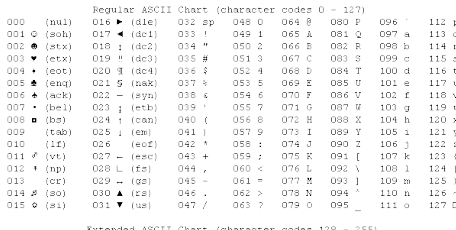

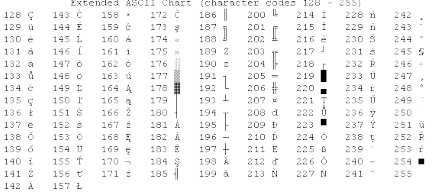

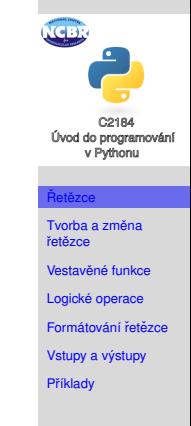

 $\check{\textbf{R}}$  **etězce.** Vstup/výstup **Stanislav Geidl**

- Python nemá speciální typ pro znak, použí pro něj typ string
- funkce chr() vrací znak pro zadanou ASCII hodnotu
- funkce ord() vrací ASCII hodnotu pro zadaný znak (string of length 1)

## **Speciální znaky, escapovaní**

• používá backslash \

Ė

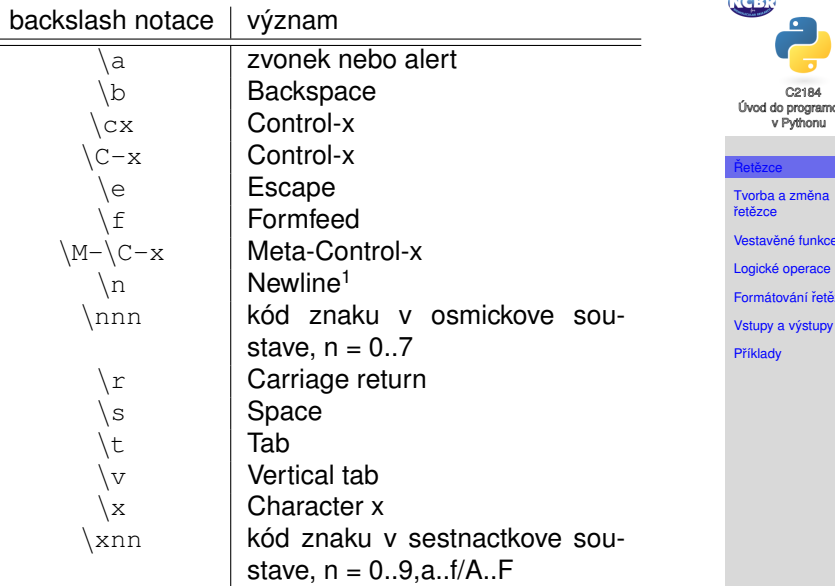

<sup>1</sup>zakončení řádku textového souboru záleží na OS

 $\v{R}$  **etězce.** Vstup/výstup **Stanislav Geidl**

C2184 Úvod do programování v Pythonu

Řetězce Tvorba a změna řetězce Vestavěné funkce

.<br>Ken

[Formátování](#page-11-0) řetězce

## **Rozdíly napříč OS a lokací**

• základní ASCII kódování 7 bitů (128 znaků), rozšířené kódování 8 bitů (256 znaků)<sup>2</sup>

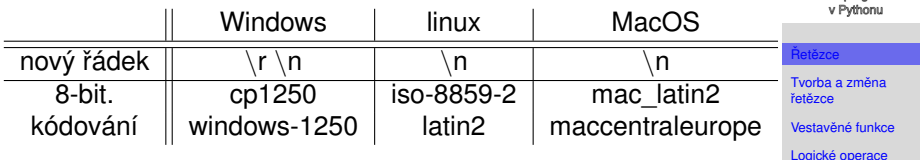

• 16 bitové kodování  $u \text{tf-8}$  (Unicode, 65 538 znaků)

## **Kódování zdrojového souboru (skriptu)**

- $\bullet$  defaultně ascii nebo utf-8
- kódování zdrojového souboru (skriptu) mužeme nastavit pomocí na prvním nebo druhém řádku souboru:  $#$   $-*$  coding: windows-1250  $-*$

### <sup>2</sup>Pˇrehled standartního kódování: [https://docs.python.org/3/](https://docs.python.org/3/library/codecs.html#standard-encodings) [library/codecs.html#standard-encodings](https://docs.python.org/3/library/codecs.html#standard-encodings)

#### $\tilde{R}$  **etězce.** Vstup/výstur.

**Stanislav Geidl**

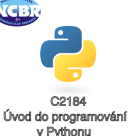

[Formátování](#page-11-0) řetězce [Vstupy a výstupy](#page-13-0) Příklady

## $\dot{R}$  **execce**

- $\bullet$  je posloupnost znaků
- Python rozpoznává řetězce ohraničené uvozovkami <sup>™</sup> a apostrofy '

```
retezec = \mathbf{u}ja jsem retezec"
```
- řetězce lze spojovat (řetězit) pomocí operatoru  $+$ "ahoj " + "uzivateli"
- opakovat operátorem ∗ "ahoj " \* 10
- přistupovat ke konkretnímu znaku pomocí indexu nebo podřetězci pomocí rozsahu indexů retezec[0] nebo retezec[1:4]
- na řetězce lze volat vestavěné funkce "ja jsem retezec".find("ja")
- můžeme zjišťovat délku řetězce len("test")

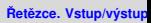

**Stanislav Geidl**

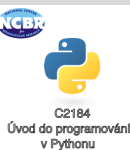

Řetězce

Tvorba a změna řetězce

Vestavěné funkce

[Logické operace](#page-10-0)

[Formátování](#page-11-0) řetězce

[Vstupy a výstupy](#page-13-0)

## <span id="page-5-0"></span> $T$ vorba a změna řetězce

## • nový řetězec vytvoříme například přiřazením $3$ retezec $1 = '$ Ja jsem veta.' retezec2 =  $\texttt{"Ja}$  jsem druha veta." retezec3 =  $r''$ Ja jsem druha veta.\n" retezec4 = "Ja jsem veliiiiiiice \ dlouha veta."  $retezec5 = """$ Ja jsem veliiiiiiice dlouha veta."""

• změnu provedeme libovolným použitím operátoru, např. retezec $6 =$  retezec $1 +$  " " + retezec $2$ retezec7 = retezec1 $[-1]$  + ",  $\uparrow$ " + retezec2[1:] . . .

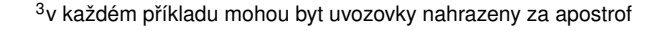

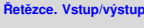

**Stanislav Geidl**

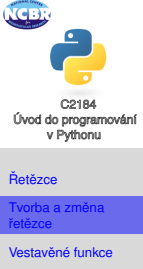

[Logické operace](#page-10-0) [Formátování](#page-11-0) řetězce

[Vstupy a výstupy](#page-13-0) Příklady

## **Prístup k hodnotám**

• můžeme přistupovat k jakémukoliv znaku pomocí jeho indexu

string[x], kde kladná čísla od nuly *n* určují index zleva a zaporná čísla určují index zprava

```
"Danny"[0]
"Danny"[1]
"Danny"[-1]
```
- **přes dvojtečku můžeme nadefinovat rozsah OD PO** string[x:y], kde tyto výrazy si odpovídají: string[:] == string  $string[x:] == string[x:len(string)]$  $string[:y] == string[0:y]$
- pozor na číslovaní! v Pythonu začínáme od nuly!

Danny D a n n y  $01234 - 5 - 4 - 3 - 2 - 1$ 

• co bude výsledkem?

"Danny"[1:4] "Danny"[2:2] "Danny"[-2:] "Danny"[2:] "Danny"[:2] "Danny" $[-2]$ 

### $\check{\textbf{R}}$  **etězce.** Vstup/výstup

**Stanislav Geidl**

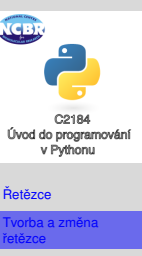

Vestavěné funkce [Logické operace](#page-10-0)

[Formátování](#page-11-0) řetězce

[Vstupy a výstupy](#page-13-0)

## <span id="page-7-0"></span>**Vestavené funkce pro práci s ˇ ret ˇ ezci I. ˇ**

## • hledání

### **count**

string1.count(string2) "Danny".count("n") vrací počet výskytu string2 ve string1

### **find**

```
string1.find(string2)
"Danny".find("n")
vrací index prvního výskytu
string2 ve string1
```
### **index**

string1.index(string2) funguje stejně jako find, ale je určen pro kolekce

 $\bullet$  nahrazování a rozdělení

### **replace**

```
string.replace(old, new[,
maxreplace])
"Danny".replace("an", "e")
nahradí old za new vřetězci string
maximalně maxreplace-krát
```
### **split**

string.split(sep) "1 2 3".split(" ") vrací list řetězců, které vzniknou rozdělením string podle sep

### $\check{\textbf{R}}$  **etězce.** Vstup/výstup

### **Stanislav Geidl**

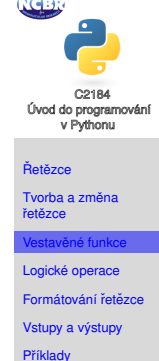

## **Vestavené funkce pro práci s ˇ ret ˇ ezci II. ˇ**

• změna velikosti

### **upper**

```
string.upper()
"danny".upper()
zvětší všechna písmena
```
### **title** string.title() "danny je pes".title() zvětší první písmena slov

### **lower**

```
string.lower()
"DANNY".lower()
zmenší všechna písmena
```
### **capitalize**

string.capitalize() "danny je pes".capitalize() zvětší první písmeno řetězce

#### $\check{\textbf{R}}$  **etězce.** Vstup/výstup

**Stanislav Geidl**

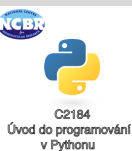

Řetězce

Tvorba a změna řetězce

vešné funkc

[Logické operace](#page-10-0)

[Formátování](#page-11-0) řetězce

[Vstupy a výstupy](#page-13-0)

Příklady

### **swapcase**

string.swapcase() "Danny je Jack Russel".swapcase() zamění velikost písmen

## **Vestavené funkce pro práci s ˇ ret ˇ ezci III. ˇ**

• odstraňování "bílých znaků"( $\cup$ , \t, \n, \r) na koncích

**rstrip**

konce řetězce

```
strip
string.strip()
"\tdanny ".strip()
odebere bílé znaky z obou konců
řetězce
```
### **lstrip**

```
string.lstrip()
"\tdanny ".lstrip()
odebere bílé znaky z levého konce
řetězce
```
string.rstrip() "\tdanny ".rstrip() odebere bílé znaky z pravého

```
• spojování jinak
```

```
join
string.join(collection)
", ".join("abcd")
proloží kolekci řetezcem string
```
### $\check{\textbf{R}}$  **etězce.** Vstup/výstup

**Stanislav Geidl**

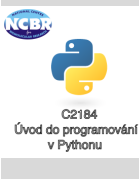

#### Řetězce

Tvorba a změna řetězce

```
stavěné funkc
```

```
Logické operace
```
[Formátování](#page-11-0) řetězce

[Vstupy a výstupy](#page-13-0)

## <span id="page-10-0"></span>**Logické operace**

word = "Hello World"

- word.isalnum() jsou všechny znaky písmena nebo čísla?
- word.isalpha() jsou všechny znaky písmena?
- word.isdigit() jsou všechny znaky čísla?
- word.istitle() jsou všechny písmena slov velká?
- word.isupper() jsou všechny písmena velká?
- word.islower() jsou všechny písmena malá?
- word.isspace() jsou všechny znaky bílé znaky?
- word.endswith('d') končí řetězec slova/znakem 'd'?
- word.startswith('H') začíná řetězec slova/znakem 'd'? H
- operátory in, not in

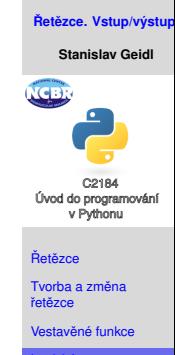

[Logické operace](#page-10-0)

[Formátování](#page-11-0) retezce

[Vstupy a výstupy](#page-13-0)

## <span id="page-11-0"></span>**Formátování pomocí %**

- "retezec: %s" % promenna
- formátovací znaky:  $c$  znak,  $s$ s řetězec,  $s$ i celé číslo,  $s$ f desetinné číslo (pro booleovskou hodnotu můžeme použít  $s$ s)
- modifikátory:
	- $\bullet$  zarovnání doleva
	- n, kde n udává celkovou délku
	- .m, kde m udává počet desetinných míst

```
• Příklady:
```

```
"%s" % "Danny"
"%20s" % "Danny"
"%-20s" % "Danny"
                            "%f" % 10.3232
                            "%.2f" % 10.3232
                             "%10.2f" % 10.3232
```

```
"%s je %s." % ("Danny", "pes")
"%s ma %i roku." % ("Danny", 3)
"%s vazi %.1f kg." % ("Danny", 7.1)
```
#### $\check{\textbf{R}}$  **etězce.** Vstup/výstup

**Stanislav Geidl**

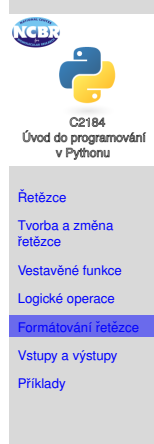

## **Formátování pomocí .format()**

- "retezec: {}".format(promenna)
- nepovinné formátovací znaky: { $:s$ }, { $:f$ }, { $:d$ }, ...<sup>4</sup>
- $\bullet$  délka: { $:x$ }, kde x je délka
- desetinná část:  $\{f: y\}$ , kde y je počet desetinných míst
- zarovnání: {:<12} {:ˆ12} {:>12}
- výhoda oproti %, je možnost označit značky čísly 0-9 nebo přímo pojmenovat
- Příklady:

```
"{}".format("Danny")
"{:20}".format("Danny")
"{:>20}".format("Danny")
                           "{:f}".format(10.3232)
                          "{:.2f}".format(10.3232)
                           "{:10.2f}".format(10.3232)
```

```
"\{\} je \{\}.".format("Danny", "pes")
"{1} ma {0} roku.".format(3, "Danny")"\{\} vazi \{:.1f\} kq.".format("Danny", 7.174)
"\{0\}, \{0\}, ke mně. Hodnej \{0\}".format("Danny")
"\{\dagger\} je \{r\}.".format(j="Danny",r="J. Russel")
```
### <sup>4</sup>Více informací: [https://docs.python.org/3.4/library/string.](https://docs.python.org/3.4/library/string.html#format-string-syntax) [html#format-string-syntax](https://docs.python.org/3.4/library/string.html#format-string-syntax)

### $\check{\textbf{R}}$  **etězce.** Vstup/výstup

**Stanislav Geidl**

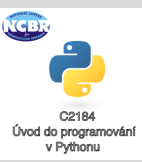

### Řetězce

Tvorba a změna řetězce

Vestavěné funkce

[Logické operace](#page-10-0)

[Formátování](#page-11-0) řetězce

[Vstupy a výstupy](#page-13-0) Příklady

## <span id="page-13-0"></span>**Vstupy a výstupy**

## Vstup:

• vstup uživatele input () (v Pythonu 2.7  $_{\text{raw\_input}}$  ()<sup>5</sup>)

```
input()
data = input("Insert_number: "')
```
- argumenty programu (přes modul  $sys)$
- ze souboru

## Výstup:

- print()
- sys.stdout a sys.stderr
- do souboru

### <sup>5</sup>funkce input() v Pythonu 2.7 automaticky převádí zadaný vstup na číslo apod.

### $\check{\textbf{R}}$  **etězce.** Vstup/výstup

#### **Stanislav Geidl**

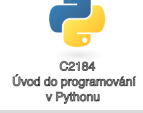

#### Řetězce

Tvorba a změna řetězce

Vestavěné funkce

[Logické operace](#page-10-0)

[Formátování](#page-11-0) řetězce

[Vstupy a výstupy](#page-13-0)

## <span id="page-14-0"></span>**Příklad I**

### $r =$  "Danny je Jack Russel."

- **1** převeďte 'je' na 'Je' ('Danny Je Jack Russel.')
- 2 zachovejte pouze první velké pismeno řetězce r ('Danny je jack russel.')
- <sup>3</sup> nahrad'te 'Jack Russel' za 'foxterier' ('Danny je foxterier.')
- $\bullet$  najděte indexy x a y, tak aby r[x:y] odpovídalo řetezci "Jack"('[9:13]')
- <sup>5</sup> CHALLENGE: nahrad'te první výskyt zadaného znaku za znak napsaný velkými písmeny (např. pro 's': 'Danny je Jack RuSsel.')

#### $\tilde{R}$  **etězce.** Vstup/výstur.

**Stanislav Geidl**

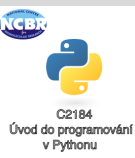

#### Řetězce

Tvorba a změna řetězce

Vestavěné funkce

[Logické operace](#page-10-0)

[Formátování](#page-11-0) řetězce

[Vstupy a výstupy](#page-13-0)

## **Príklad I - ˇ rešení ˇ**

```
r = "Danny je Jack Russel."
```
<sup>1</sup> pˇreved'te 'je' na 'Je' ('Danny Je Jack Russel.')

```
r1 = r.title()r1 = r.\text{replace}("je", "Je")
```
2 zachovejte pouze první velké pismeno řetězce r ('Danny je jack russel.')

```
r2 = r.capitalize()
```
<sup>3</sup> nahrad'te 'Jack Russel' za 'foxterier' ('Danny je foxterier.')

```
r3 = r.replace("Jack Russel","foxterier")
```
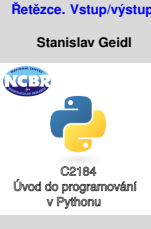

#### Řetězce

```
Tvorba a změna
řetězce
Vestavěné funkce
Logické operace
Formátování řetězce
Vstupy a výstupy
```
## **Príklad I - ˇ rešení (pokra ˇ cování) ˇ**

```
r = "Danny je Jack Russel."
```
4 najděte indexy x a y, tak aby r[x:y] odpovídalo řetezci "Jack"('[9:13]')

```
word = "Jack"
start = r.index (word)end = start + len(word)print("[{}:{}]".format(start,end))
print(r[9:13])
```
<sup>5</sup> CHALLENGE: nahrad'te první výskyt zadaného znaku za znak napsaný velkými písmeny (např. pro 's': 'Danny je Jack RuSsel.')

```
char = "s"i = r. index (char)
r_{\text{challenge}} = r[:i] + r[i] \text{. upper}() + r[i+1:]r_{\text{challenge}} = r.\text{replace}(\text{char}, \text{char}.\text{upper}(), 1)
```
# **Stanislav Geidl** Úvod do programování v Pythonu Řetězce

 $\check{\textbf{R}}$  **etězce.** Vstup/výstup

Tvorba a změna řetězce

Vestavěné funkce

[Logické operace](#page-10-0)

[Formátování](#page-11-0) řetězce

[Vstupy a výstupy](#page-13-0)

## **Příklad II**

Pomocí funkce input() (případně funkce raw\_input() v Pythonu 2.7) získtejte od uživatele tři proměnné  $a, b, a, c$ :

- 1 zjistěte, jestli se jedná ve všech případech o čísla (např. 'Promenna a je cislo: False')
- 2 zjistěte, jestli je číslo b sudé (např. 'Promenna b je suda: 0', kde 0 je sudé, 1 liché ;))
- $\bullet$  spočítejte celočíselný podíl proměnných  $\text{b}$  a  $\text{c}$  ( $\textstyle\frac{b}{c}$ )
- 4 spočítejte kořeny  $x1$  a  $x2$  kvadratické rovnice  $ax^2 + bx + c = 0$

#### $\check{\textbf{R}}$  **etězce.** Vstup/výstup

**Stanislav Geidl**

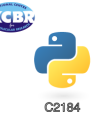

Úvod do programování v Pythonu

Řetězce

Tvorba a změna řetězce

Vestavěné funkce

[Logické operace](#page-10-0)

[Formátování](#page-11-0) řetězce

[Vstupy a výstupy](#page-13-0)

## **Príklad II - ˇ rešení ˇ**

```
Pomocí funkce input() (případně funkce raw input() v
Pythonu 2.7) získtejte od uživatele tři proměnné a, b, a, c:
```

```
a = input()
```

```
b = input()
```

```
c = input()
```

```
1 zjistěte, jestli se jedná ve všech případech o čísla (např.
   'Promenna a je cislo: False')
```

```
{\tt print}("Pr.<sub>u</sub>a_je_cislo:_{}<mark>".format(</mark>a.isdigit()))p<sub>ormátování řetězce</sub>
print("Pr.<sub>u</sub>b<sub>u</sub>je<sub>u</sub>cislo:<sub>u</sub>{}".format(b.isdigit()))\stupyavýstupy
))<mark>Afiklady</mark>
```

```
2 zjistěte, jestli je číslo b liché (např. 'Promenna b je licha:
   True')
```

```
b = \text{int}(b)print("Pr. b je liche cislo: {}".format(bool(b%2)))
```
 $\check{\textbf{R}}$  **etězce.** Vstup/výstup **Stanislav Geidl**

Úvod do programování v Pythonu

Řetězce Tvorba a změna řetězce Vestavěné funkce [Logické operace](#page-10-0)

## <span id="page-19-0"></span>**Príklad II - ˇ rešení (pokra ˇ cování) ˇ**

Pomocí funkce input() (případně funkce raw\_input() v Pythonu 2.7) získtejte od uživatele tři proměnné a, b a c:

```
a = input()b = input()
```

```
c = input()
```
4 spočítejte kořeny  $x1$  a  $x2$  kvadratické rovnice  $ax^2 + bx + c = 0$ 

```
a = \text{int}(a)D = h \star \star 2 - 4 \star a \star cx1 = (-b+D**.5) / (2*a)x2 = (-b-D**.5) / (2*a)print(x1)
print(x2)
```
### $\check{\textbf{R}}$  **etězce.** Vstup/výstup

**Stanislav Geidl**

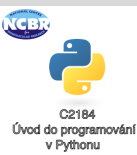

#### Řetězce

Tvorba a změna řetězce

Vestavěné funkce

[Logické operace](#page-10-0)

[Formátování](#page-11-0) řetězce

[Vstupy a výstupy](#page-13-0)